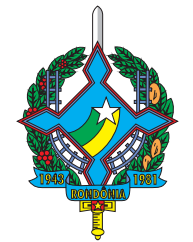

# TRIBUNAL DE JUSTIÇA DO ESTADO DE RONDÔNIA **05**

**OUTUBRO/ 2008**

## TÉCNICO JUDICIÁRIO PESQUISA BIBLIOGRÁFICA

## **LEIA ATENTAMENTE AS INSTRUÇÕES ABAIXO.**

**01 -** Você recebeu do fiscal o seguinte material:

**a)** este caderno, com o enunciado das 50 questões objetivas, sem repetição ou falha, com a seguinte distribuição:

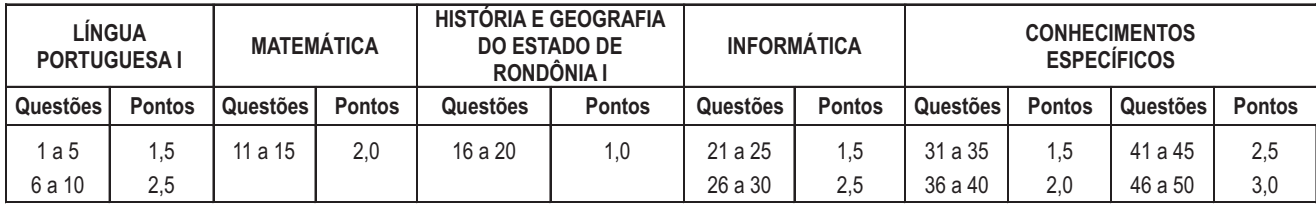

**b) 1 CARTÃO-RESPOSTA** destinado às respostas às questões objetivas formuladas nas provas.

- **02 -** Verifique se este material está em ordem e se o seu nome e número de inscrição conferem com os que aparecem no **CARTÃO-RESPOSTA**. Caso contrário, notifique **IMEDIATAMENTE** o fiscal.
- **03 -** Após a conferência, o candidato deverá assinar no espaço próprio do **CARTÃO-RESPOSTA**, preferivelmente a caneta esferográfica de tinta na cor preta.
- **04 -** No **CARTÃO-RESPOSTA**, a marcação das letras correspondentes às respostas certas deve ser feita cobrindo a letra e preenchendo todo o espaço compreendido pelos círculos, a **caneta esferográfica de tinta na cor preta**, de forma contínua e densa. A LEITORA ÓTICA é sensível a marcas escuras; portanto, preencha os campos de marcação completamente, sem deixar claros.

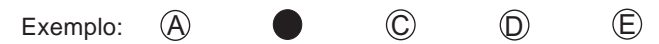

- **05 -** Tenha muito cuidado com o **CARTÃO-RESPOSTA**, para não o **DOBRAR, AMASSAR ou MANCHAR**. O **CARTÃO-RESPOSTA SOMENTE** poderá ser substituído caso esteja danificado em suas margens superior ou inferior - **BARRA DE RECONHECIMENTO PARA LEITURA ÓTICA.**
- **06 -** Para cada uma das questões objetivas, são apresentadas 5 alternativas classificadas com as letras (A), (B), (C), (D) e (E); só uma responde adequadamente ao quesito proposto. Você só deve assinalar **UMA RESPOSTA**: a marcação em mais de uma alternativa anula a questão, **MESMO QUE UMA DAS RESPOSTAS ESTEJA CORRETA.**
- **07 -** As questões objetivas são identificadas pelo número que se situa acima de seu enunciado.
- **08 SERÁ ELIMINADO** do Processo Seletivo Público o candidato que:

**a)** se utilizar, durante a realização das provas, de máquinas e/ou relógios de calcular, bem como de rádios gravadores, *headphones*, telefones celulares ou fontes de consulta de qualquer espécie;

- **b)** se ausentar da sala em que se realizam as provas levando consigo o Caderno de Questões e/ou o **CARTÃO-RESPOSTA**.
- **09 -** Reserve os 30 (trinta) minutos finais para marcar seu **CARTÃO-RESPOSTA**. Os rascunhos e as marcações assinaladas no Caderno de Questões **NÃO SERÃO LEVADOS EM CONTA.**
- **10 -** Quando terminar, entregue ao fiscal **O CADERNO DE QUESTÕES E O CARTÃO-RESPOSTA** e **ASSINE A LISTA DE PRESENÇA.**

**Obs.** O candidato só poderá se ausentar do recinto das provas após **1 (uma) hora** contada a partir do efetivo início das mesmas. Por motivos de segurança, o candidato **não** poderá levar o Caderno de Questões, a qualquer momento.

- **11 O TEMPO DISPONÍVEL PARA ESTAS PROVAS DE QUESTÕES OBJETIVAS É DE 3 (TRÊS) HORAS.**
- **12 -** As questões e os gabaritos das Provas Objetivas serão divulgados, no primeiro dia útil após a realização das provas, na página da **FUNDAÇÃO CESGRANRIO (www.cesgranrio.org.br)**.

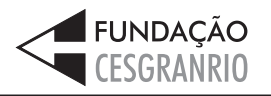

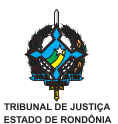

## **LÍNGUA PORTUGUESA I**

#### **ÍNDIO QUER INTERNET**

#### **A nova tacada do Google é usar a tecnologia para dar visibilidade a ações sociais e ambientais.(...)**

Em meados de junho, a nova-iorquina Rebecca Moore, 52 anos, esteve no Brasil pela primeira vez. Numa pequena sala em Cacoal, cidade de 77 mil habitantes em Rondônia, a 500 quilômetros da capital,

- Porto Velho, ensinou índios suruís a dar seus primeiros passos na Internet por meio de buscas no Google. Alguns digitavam "povos indígenas" e "Amazônia", mas a maioria estava mais interessada em "Ronaldinho" e "futebol". Rebecca conta que, num determinado *5*
- momento daquela aula informal, pediu a um dos índios *10* para entrar num *site* e avançar pelos *links.* Depois da demonstração, orientou como voltar à página inicial de busca. O aprendiz então começou a navegar sozinho, com cliques frenéticos. "Diante dos meus
- olhos, ele começava a entender os *hiperlinks*", diz ela. *15* "Foi fascinante".

Rebecca é cientista da computação e gerente do Google. Veio ao Brasil para lançar o Google Earth Solidário, uma parceria da empresa com ONGs para

dar visibilidade a questões socioambientais por meio de imagens de satélite.(...) *20*

O embrião do Solidário, porém, nasceu fora da empresa, quando Rebecca era apenas uma usuária do programa. Em 2005, ela trabalhava em uma

- empresa de bioinformática e vivia em Santa Cruz, na Califórnia, numa casa suprida de energia solar, que ajuda a abastecer parte da vizinhança. Quando recebeu um comunicado informando que Santa Cruz era alvo de um plano de exploração de madeira *25*
- aprovado pelo governo federal, a cientista usou o *30* Google Earth para entender a questão. Pelas imagens, viu que a extração afetaria rios, seria feita a poucos metros de escolas, teria a produção escoada por caminhões em estradas frágeis e por helicópteros que
- transitariam durante todo o dia. Decidida a impedir isso, *35* reuniu dados no programa e mostrou a um político e ao jornal local. O plano acabou revisto e vetado.

Algum tempo depois, Rebecca sugeriu ao Google melhorias do Google Earth. Foi contratada. Após

dezoito meses, em junho de 2007, o Solidário foi lançado. Em meio a isso, Rebecca recebeu um aviso curioso: um chefe indígena brasileiro queria fazer uma parceria. *40*

Chefe Almir, de 32 anos, é um índio incomum.

Biólogo - o primeiro da tribo a ir à faculdade -, tem celular e três contas de *e-mail*. Como coordenador da associação que representa os quatro clãs suruís, ele queria se integrar ao resto do Brasil e criar novas formas de sustento, sem deixar sua cultura de lado. *45*

- Sua preocupação era impedir que seu povo quase desaparecesse, como acontecera após o primeiro contato com o homem branco em 1969. Vinte anos depois, a população havia caído de 5 mil para 250, por causa de epidemias de gripe e sarampo. De lá *50*
- para cá, esse número aumentou. Hoje, são 1,25 mil *55* índios.(...) "O futuro está na tecnologia, e precisamos dela se realmente queremos um diálogo com o mundo." diz Almir.

**Época Negócios**, ago. 2008. (adaptado)

#### **Glossário**:

Google - programa de busca de informações gerais na Internet.

Google Earth - programa do Google que transmite imagens dos lugares da Terra, feitas por satélite.

#### **1**

No subtítulo, a expressão **nova tacada** está usada com o mesmo sentido do texto em:

- (A) O jogador de sinuca deu uma nova tacada genial.
- (B) O seringueiro deu uma nova tacada para a extração do látex.
- (C) A nova tacada do chefe Almir foi procurar a Rebecca.
- (D) Com uma nova tacada, o abatedor liquidou com o boi.
- (E) Nenhuma nova tacada alcançará o bicho, que já vai longe.

#### **2**

Rebecca exclamou: "Foi fascinante."  $(\ell. 16)$  porque

- (A) é muito interessante para todo mundo navegar na Internet.
- (B) causou estranheza o modo como o índio passou a usar o teclado freneticamente.
- não esperava que um índio fosse capaz de aprender tão depressa.
- (D) o índio demonstrou rapidez de aprendizagem e interesse pela navegação na Internet.
- (E) os índios preferiram buscar informações sobre o futebol às relativas a eles mesmos.

#### **3**

O aspecto comum entre os objetivos da atitude de Rebecca em 2005 e a sua atual atividade profissional é o fato de ambas

- (A) contribuírem para a preservação do meio ambiente.
- (B) proporcionarem a ela fama na imprensa.
- (C) permitirem-lhe ganhar dinheiro.
- (D) revelarem sua preocupação com novas tecnologias.
- (E) mostrarem seu interesse em trabalhar para o Google.

#### **4**

Assinale a opção que **NÃO** completa adequadamente a sentença, de acordo com o texto.

Chefe Almir...

- (A) usa correio eletrônico e telefone celular.
- (B) teve contato com o homem branco em 1969.
- (C) foi o primeiro suruí a cursar uma faculdade.
- (D) procura a integração de seu povo com o resto do país.
- (E) coordena uma associação que congrega os clãs dos suruís.

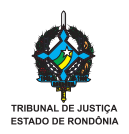

Indique a opção em que as palavras ou expressões **NÃO** se referem ao mesmo elemento mencionado no texto.

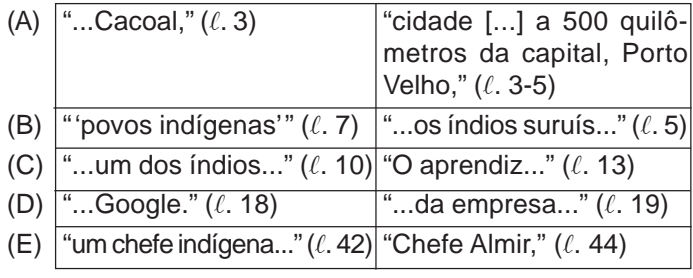

## **6**

Indique a forma verbal que pode ser adequadamente substituída pela forma à direita, conforme o sentido que apresenta no texto.

- $(A)$  "trabalhava"  $(\ell, 24)$  tinha trabalhado
- (B) "foi lançado"  $(\ell. 40-41)$  lançou
- (C) "queria"  $(\ell. 48)$  quisera
- (D) "acontecera"  $(l. 51)$  tinha acontecido
- (E) "havia caído"  $(\ell, 53)$  caía

## **7**

Assinale a opção em que falta o acento indicativo da crase na palavra destacada.

- (A) O Google incentiva os funcionários **a** desenvolver idéias inovadoras.
- (B) O Google Earth Solidário nasceu **a** partir de um projeto de Rebecca.
- (C) Rebecca tinha uma tarefa voluntária, **a** qual dedicava parte de seu tempo.
- (D) De 2005 **a** 2007, Rebecca enviou sugestões para o Google.
- (E) Em 2007, o Google aceitou **a** proposta de criação do Solidário.

#### **8**

"Em meados de junho, a nova-iorquina Rebecca Moore, 52 anos, esteve no Brasil pela primeira vez."  $(l. 1-2)$ 

As opções abaixo reestruturam a sentença acima, mantendo o mesmo sentido e pontuação adequada, **EXCETO** uma. Assinale-a.

- (A) Em meados de junho, pela primeira vez, a nova-iorquina Rebecca Moore, 52 anos, esteve no Brasil.
- (B) Esteve no Brasil pela primeira vez, em meados de junho, a nova-iorquina Rebecca Moore, 52 anos.
- (C) A nova-iorquina Rebecca Moore, 52 anos, esteve, pela primeira vez, em meados de junho, no Brasil.
- (D) A nova-iorquina Rebecca Moore, 52 anos, esteve no Brasil em meados de junho, pela primeira vez.
- (E) A nova-iorquina Rebecca Moore, 52 anos pela primeira vez, esteve no Brasil em meados de junho.

## **9**

Indique a opção em que a concordância do verbo em destaque está **ERRADA**.

- (A) Vários índios, que **usaram** a Internet, aprenderam felizes.
- (B) Rebecca pediu a um dos índios para **entrarem** na Internet.
- (C) Nem todos os índios **ficaram** felizes com as inovações.
- (D) Cada um dos índios chamados pelo chefe **foi** à aula de computação.
- (E) Quase todos os povos da floresta **têm** vontade de aprender novidades.

## **10**

Indique a opção em que as expressões **NÃO** se relacionam com o tema da Internet, de acordo com o texto.

- (A) "...avançar pelos *links*." ( $\ell$ . 11)
- (B) "...página inicial de busca."  $(\ell. 12-13)$
- $(C)$  "...imagens de satélite."  $(\ell. 21)$
- (D) "...casa suprida de energia solar,"  $(\ell. 26)$
- (E) "...contas de *e-mail.*" ( $\ell$ . 46)

## **MATEMÁTICA**

#### **11**

"A Reciclanip, entidade sem fins lucrativos criada por empresas fabricantes de pneu, tem uma rede nacional de postos de coleta e destinação adequada aos pneus descartados. Aproveitado na indústria, o material produz asfalto, cimento e artigos de borracha. (...) A estimativa da Reciclanip para 2008 é reaproveitar 118 mil toneladas do material. Desde 1999, 898 mil toneladas já tiveram destinação adequada, o que equivale a 180 milhões de pneus de automóveis."

Disponível em: http://www.planetasustentavel.abril.com.br

Se a estimativa da Reciclanip para 2008 se confirmar, aproximadamente quantos milhões de pneus serão reciclados nesse ano?

- (A) 2,4
- (B) 6,8
- (C) 12,5
- (D) 15,3
- (E) 23,6

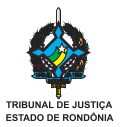

Pedrinho precisava inventar uma bandeira para representar seu grupo em um trabalho escolar. Ele criou uma bandeira simples, de quatro listras verticais, representada abaixo.

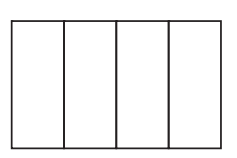

Pedrinho decidiu pintar sua bandeira utilizando as quatro cores da bandeira do Estado de Rondônia. De quantos modos essa bandeira poderá ser pintada, se duas listras seguidas devem, obrigatoriamente, ser de cores diferentes?

- (A) 24 (B) 48
- (C) 72 (D) 96
- (E) 108

#### **13**

"O Estado de Rondônia possui atualmente 52 municípios, quase todos recentemente colonizados, com predominância em atividades primárias. Conta com uma população de 1,3 milhões de habitantes, o que corresponde a uma densidade populacional de 5,02 habitantes por  $km^2$ ."

Disponível em: http://www.rondonia.ro.gov.br/conteudo

Considerando as informações acima, qual é, em milhões de km<sup>2</sup>, a área aproximada do Estado de Rondônia? (A) 0,18 (B) 0,26 (C) 0,75 (D) 1,16

(E) 2,55

## **14**

A estrada RO – 205 liga o município de Cojubim à BR – 364. Essa estrada tem 68 km e será asfaltada em breve. Considere que o asfaltamento seja realizado em duas etapas, de modo que, na primeira etapa, sejam asfaltados 8 km a mais do que na segunda. Quantos quilômetros serão asfaltados na primeira etapa?

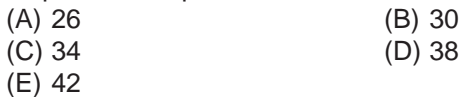

#### **15**

Aos domingos, é possível fazer um passeio de 7 km pela antiga Estrada de Ferro Madeira-Mamoré, indo de Porto Velho até Cachoeira de Santo Antônio. Esse passeio acontece em quatro horários: 9h, 10h 30min, 15h e 16h 30min. Um turista pretendia fazer o passeio no segundo horário da manhã, mas chegou atrasado à estação e, assim, teve que esperar 3 horas e 35 minutos até o horário seguinte. A que horas esse turista chegou à estação?

- (A) 10h 55min
- (B) 11h 15min
- (C) 11h 25min
- (D) 11h 45min (E) 11h 55min

## **HISTÓRIA E GEOGRAFIA DO ESTADO DE RONDÔNIA I**

#### **16**

**" ( ... ) Eram pardos, todos nus, sem coisa alguma que lhes cobrisse suas vergonhas. Nas mãos, traziam arcos com setas. Vinham todos rijamente sobre o batel; e Nicolau Coelho fez sinal que pousassem os arcos. E eles pousaram ( ... )"**

Desta forma, Pero Vaz de Caminha descrevia o primeiro encontro entre portugueses e nativos. Ao longo da ocupação e colonização da Amazônia, porém, os conquistadores ibéricos

- (A) respeitaram a organização política, social e econômica dos nativos, muitos dos quais ainda hoje mantêm um estilo de vida nômade e coletor.
- (B) facultaram aos indígenas das missões religiosas o direito de permanecer em seus aldeamentos após a expulsão dos jesuítas.
- (C) desestruturaram as comunidades indígenas em seu aspecto político, econômico e social, reduzindo todos os grupos indígenas brasileiros a um mesmo estágio cultural, bastante primitivo.
- (D) fixaram os primeiros núcleos de povoamento na região com a finalidade de facilitar a catequese e a pacificação dos indígenas, bem como a preservação de suas aldeias.
- (E) viram nos indígenas a possibilidade de obtenção de mão-de-obra, passando a submetê-los sob a forma de escravidão e na formação de missões religiosas.

## **17**

Desde o período colonial, a ocupação e a colonização da região dos vales dos rios Madeira, Mamoré e Guaporé foram focos de preocupação dos governos brasileiros porque essa área

- (A) representava importante pólo de atividade mercantil, vinculado à formação de lavouras e exportação de cacau.
- (B) representava importante via de rota comercial e seu controle garantia a posse territorial e a integridade de fronteira.
- (C) foi dominada por missões jesuíticas que passaram a constituir um "Estado religioso dentro do Estado".
- (D) estava sujeita às freqüentes inundações da Bacia Amazônica, que destruíam qualquer tentativa de ocupação da região.
- (E) viabilizou o apresamento de indígenas para trabalhar nos seringais da Amazônia Ocidental.

#### **18**

O controle das fronteiras brasileiras, sobretudo norte e sul, sempre foi motivo de preocupação dos principais governos republicanos. Acordos de limites, por exemplo, foram vários na República Velha. Durante o Governo Vargas, porém, este controle foi efetivamente definido com a criação de Territórios Federais na região, entre eles:

- (A) Rio Branco, atual Estado de Roraima, e Guaporé, atual Estado de Rondônia.
- (B) Acre, atual Estado do Acre, e Guaporé, atual Estado de Rondônia.
- (C) Ponta Porã, atual Estado de Tocantins, e Rio Branco, atual Estado de Roraima.
- (D) Iguaçu, atual Estado de Roraima, e Acre, atual Estado do mesmo nome.
- (E) Amapá e Palmas, atualmente Estados do mesmo nome.

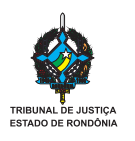

Os anos 70 e 80 do século XX marcaram o segundo momento de ocupação do Estado de Rondônia através de projetos de colonização, mineração e da presença de um grande contingente migratório, caracterizando a abertura e expansão de uma fronteira agromineral.

A respeito dessa etapa de ocupação predatória de Rondônia, pode-se afirmar que a criação de um zoneamento socioeconômico ambiental no Estado, nos anos 80, teve como objetivo

- (A) garantir a presença de grandes empresas multinacionais na região, amparadas pela ditadura militar, que ajudavam a financiar.
- (B) ampliar a ocupação das terras ao longo da BR-364, diminuindo a formação de latifúndios e priorizando as pequenas e médias propriedades voltadas para o abastecimento da região com produtos hortifrutigranjeiros.
- (C) chamar a atenção para o modelo de ocupação na Amazônia estabelecido pelo Governo desde a década de 70, visando a um ordenamento territorial que conciliasse desenvolvimento econômico e preservação ambiental.
- (D) preparar administrativa e economicamente o Estado de Rondônia para a criação de distritos industriais dedicados ao desenvolvimento das indústrias de vulcanização.
- (E) diminuir as tensões entre migrantes, originários principalmente dos territórios formadores de Rondônia: Mato Grosso e Amazonas.

#### **20**

A Lei Complementar nº 41, de 22 de dezembro de 1981, elevou o Território de Rondônia à condição de Estado. Como fatores que impulsionaram esta medida podem ser apontados:

- (A) a ameaça de expansão de países vizinhos, como Peru e Bolívia, e o processo de abertura política em curso no Brasil.
- (B) a expansão da fronteira agrícola em direção ao Acre, como forma de conter a atividade madeireira, e a ação dos seringalistas na região.
- (C) a participação de parlamentares do Estado na Constituinte convocada em 1980 e o crescimento acelerado da população local.
- (D) a implantação de projetos de colonização e o conseqüente afluxo de população instalada ao longo da BR-364 ou atraída pelo garimpo do ouro.
- (E) a necessidade de demarcação das terras indígenas e o aumento dos conflitos decorrentes da ação dos grileiros na região.

## **INFORMÁTICA**

#### As questões de n<sup>os</sup> 21 e 22 referem-se ao Microsoft Excel 2000.

## **21**

Qual opção do menu Janela é utilizada para manter uma linha sempre visível ao se rolar a planilha?

- (A) Dividir (B) Ocultar
	-
- 
- (C) Organizar (D) Congelar painéis
- (E) Nova janela

## **22**

Uma planilha cujas células **A1** e **A2** estão formatadas como Número, contém aleatoriamente os valores 100 ou 200. Digitou-se =A1>A2 na célula **A3**, que está formatada como Geral, e pressionou-se a tecla *enter*. Assim,

- I se **A1**=100 e **A2**=200, o resultado retornado em **A3** será 100;
- II se **A1**=200 e **A2**=100, o resultado retornado em **A3** será  $100<sup>1</sup>$
- III se **A1**=100 e **A2**=100, o resultado retornado em **A3** será FALSO;
- IV se **A1**=100 e **A2**=200, o resultado retornado em **A3** será FALSO.

#### São corretas **APENAS** as afirmativas

- $(A)$  I e II
- $(B)$  I e III
- (C) I e IV
- (D) II e IV
- (E) III e IV

## **23**

Para que um computador possa se conectar a uma LAN (Local Area Network) é necessário que ele possua um(a)

- (A) codificador. (B) webcam.
	-
- (C) impressora. (D) placa de rede. (E) placa de som.

## **24**

Em um computador, o teclado é um periférico de interação homem-computador, e é considerado um dispositivo comum de

- (A) cálculo. (B) conexão. (C) entrada. (D) saída.
	-
- 
- (E) processamento.

## **25**

Em uma rede de computadores, a estrutura de dados unitária de transmissão constitui um

- (A) cronograma.
- (B) datagrama.
- (C) fluxograma.
- (D) organograma.
- (E) termograma.
- 
- 
- 
- 

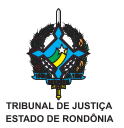

Durante a navegação na Internet, que procedimento pode comprometer a segurança das informações?

- (A) Fazer backup dos arquivos com regularidade.
- (B) Enviar dados pessoais por e-mail.
- (C) Utilizar software antivírus atualizado.
- (D) Não divulgar login e senha de acesso à rede.
- (E) Não utilizar recursos de memorização de senhas.

#### **27**

Com referência ao Microsoft Word 2000, relacione as opções apresentadas na coluna da esquerda com seus respectivos menus na coluna à direita.

I - Colar O - Arquivo

II - Régua P - Editar

III - Versões Q - Tabela IV - Classificar

- Está correta a associação
- (A) I O, II P, III Q (B) I - P, II - Q, III - O  $(C)$  I - P, III - O, IV - Q
- (D) II Q, III O, IV P
- (E) II Q, III P, IV O

## **28**

No Microsoft Word 2000, uma tabela inserida dentro de outra tabela é denominada tabela

- 
- (A) aninhada. (B) concluída.
- 
- (C) condensada. (D) interpolada.
- (E) sobreposta.

## **29**

Com relação ao BrOffice, analise as afirmativas a seguir.

- I A primeira letra digitada em uma célula de uma planilha será automaticamente transformada em maiúscula.
- II A segunda letra maiúscula digitada em qualquer posição da palavra no texto de um documento será automaticamente transformada em minúscula.
- III Palavras escritas de maneira incorreta no texto de um documento serão automaticamente destacadas de acordo com o dicionário interno do BrOffice.

 $(B)$  II

É(São) correta(s) **APENAS** as afirmativa(s)

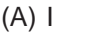

- $(D)$  I e II
- (E) II e III

## **30**

Com o Windows 2000 ligado e pronto para utilização, pressionando-se a combinação de teclas Ctrl + Alt + Del uma única vez, obtém-se o

- (A) arquivo de programas. (B) painel de controle.
	-
- (E) registro do Windows.
- 
- (C) gerenciador de rede. (D) gerenciador de tarefas.

## **CONHECIMENTOS ESPECÍFICOS**

#### **31**

Qual é o serviço de referência que funciona como um tipo de serviço de alerta, alicerçado em perfis atualizados das necessidades dos usuários e que fornece informações específicas, conforme o delineado naqueles perfis?

- (A) Pesquisa bibliográfica e documental
- (B) Comutação de pacotes informacionais
- (C) Análise de estudos de uso e de usuários
- (D) Disseminação seletiva da informação (E) Descrição estratégica de busca

#### **32**

Considerando que nem todos os materiais da biblioteca podem ser emprestados, aponte a alternativa que arrola, apenas, itens de consulta local.

- (A) Jornais, discos compactos e fotografias
- (B) Dicionários, enciclopédias e atlas
- (C) Obras raras, periódicos e diapositivos
- (D) Recortes de jornais, folhetos e filmes
- (E) Livros de referência, mapas e revistas

## **33**

Quando o usuário pesquisa e recupera itens pertinentes na base de dados de uma unidade de informação, ocorre

- (A) precisão.
- (B) referenciação.
- (C) pertinência.
- (D) consistência.
- (E) revocação.

## **34**

Aponte a seqüência correta de classificações decimais, arranjadas em conformidade com o catálogo topográfico de uma biblioteca especializada em Direito.

- (A) 346.8110432 346.813104348 347.81035 347.8115077 – 347.8116033
- (B) 347.8117033 347.8121013 347.8132012 347.8121033 – 347.8133012
- (C) 343.810253 345.81 346.8110432 346.810150269 348.8104
- (D) 348.81028 348.8115043 347.813401 347.8134014 348.8104
- (E) 345.81 346.813104348 342.810664 347.8132012 347.8121033

## **35**

A ordenação de livros nas estantes, que consagra o formato como fator preponderante na sucessão dos itens, funcional em bibliotecas de acesso restrito, é chamada de sistema de localização

(A) científica. (B) vertical.

- (C) fixa. (D) bibliográfica.
- (E) contínua.

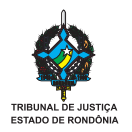

O ato administrativo de efeito interno, representado por determinações especiais destinadas a regular procedimentos para a execução de serviços ou tarefas, constitui a(o) (A) resolução.

- (B) portaria.
- (C) ordem de serviço.
- (D) medida provisória.
- (E) decreto legislativo.

## **37**

As Leis que tratam do exercício da profissão de bibliotecário e de suas atividades são as de números

- (A) 4.084 e 9.674.
- (B) 4.480 e 6.749.
- (C) 6.947 e 6.968.
- (D) 7.496 e 8.044.
- (E) 9.647 e 9.746.

## **38**

A composição obtida pela atribuição de um número de classificação e da notação do autor, com a finalidade de individualizar um volume na biblioteca, localizando-o na estante, denomina-se

- (A) ficha-guia.
- (B) índice de localização.
- (C) número de chamada.
- (D) palavra de ordem.
- (E) ordem de assunto.

## **39**

Os livros destinados à consulta rápida, como dicionários e enciclopédias, que oferecem ao leitor informações resumidas utilizadas como ponto de partida para suas pesquisas, são identificados como

- (A) obras de referência.
- (B) obras de informação.
- (C) materiais especiais.
- (D) materiais documentais.
- (E) publicações oficiais.

#### **40**

O catálogo auxiliar, ordenado pelo número de chamada, fundamental nos procedimentos de inventário, é o

- (A) dicionário.
- (B) onomástico.
- (C) cronológico.
- (D) temático.
- (E) topográfico.

## **41**

Considerando o padrão de ordenação alfabética, palavra por palavra, em um catálogo de autores, aponte a opção com a seqüência correta.

- (A) Monte, Joana. Monte Verde, Ana. Monteverde, Clara. Montenegro, Luísa.
- (B) Monte, Joana. Monte Verde, Ana. Montenegro, Luísa. Monteverde, Clara.
- (C) Monte Verde, Ana. Monteverde, Clara. Montenegro, Luísa. Monte, Joana.
- (D) Monte, Joana. Montenegro, Luísa. Monte Verde, Ana. Monteverde, Clara.
- (E) Monte, Joana. Montenegro, Luísa. Monteverde, Clara. Monte Verde, Ana.

#### **42**

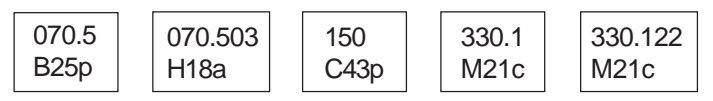

A disposição dos livros nas prateleiras é uma das atividades que merecem atenção, em qualquer tipo de biblioteca. No exemplo acima, os livros estão arranjados segundo localização

- (A) aleatória.
- (B) funcional.
- (C) lógica.
- (D) mista.
- (E) relativa.

## **43**

A recomendação de que livros não devem ser guardados em contato direto com paredes objetiva garantir a longevidade dos materiais de informação, favorecendo a(o)

- (A) boa circulação de ar nas áreas de armazenamento.
- (B) diminuição da probabilidade de queda nas prateleiras.
- (C) estabilização do índice de umidade do ambiente.
- (D) manutenção dos livros, sem poeira e ácaros.
- (E) descolamento das encadernações em brochura.

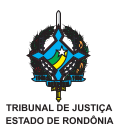

Grande parte dos impressos em jornal produzidos após 1840 são feitos de papel de pasta química [...] e sua preservação [...] é difícil. Embora seja possível alcalinizar (desacidificar) os impressos em jornal [...], isto geralmente não é praticado porque o papel continuará a deteriorar-se [...]. A maioria dos recortes de jornal são importantes pela informação que contêm e não pelo valor dos recortes em si (OGDEN, 2001, p. 11-12).

Diante dessa informação, Ogden recomenda como melhores opções para armazenagem e conservação de recortes de jornal a

- (A) digitalização e a encadernação.
- (B) encadernação e a reprodução em fotocópia.
- (C) fotografia e a digitalização.
- (D) microfilmagem e a fotografia.
- (E) reprodução em fotocópia e a microfilmagem.

#### **45**

Os materiais de grandes dimensões, como mapas, plantas e cartazes, ficam mais bem armazenados em caixas grandes de boa qualidade ou em

- (A) arquivos de pastas suspensas.
- (B) estantes com módulos móveis.
- (C) mapotecas, em pastas sob medida.
- (D) pastas alcalinas, padronizadas.
- (E) tubos, guardados na vertical.

#### **46**

Assinale a única opção que **NÃO** tem relação com as atividades que envolvem o registro de livros em uma biblioteca.

- (A) O registro deve indicar o valor monetário dos livros, para a contratação de seguro.
- (B) O objetivo do registro é tombar o livro como bem patrimonial.
- (C) Os registros das obras de uma biblioteca são lançados no livro de tombo.
- (D) Os exemplares de uma mesma obra receberão, sempre, o mesmo número de registro.
- (E) Através do registro é possível verificar as baixas sofridas pela coleção.

#### **47**

Em muitas bibliotecas, o serviço de empréstimo de materiais utiliza três papeletas: uma, fixada na obra; e outras duas, que ficam retidas na biblioteca, indicando o nome do leitor que retirou o livro e a data da devolução, respectivamente. A papeleta que é fixada na obra é importante para

- (A) controlar quais livros estão fora da biblioteca.
- (B) indicar ao leitor a data em que deve devolver o livro.
- (C) identificar os leitores que estão em dia com a biblioteca.
- (D) arrolar os leitores multados por atraso de devolução.
- (E) controlar danos e extravios de obras emprestadas.

#### **48**

Para determinar, com precisão, a quantidade de volumes existentes no acervo e mostrar a situação em que se acham as publicações, isto é, se há danos ou se houve extravios, é necessário realizar a(o)

- (A) catalogação.
- (B) classificação.
- (C) descarte.
- (D) inventário.
- (E) registro.

#### **49**

O catálogo que reúne informações bibliográficas sobre o acervo total ou parcial de duas ou mais bibliotecas é o

- (A) biobibliográfico.
- (B) classificado.
- (C) dicionário.
- (D) coletivo
- (E) sistemático.

#### **50**

Relacione a primeira coluna com a segunda, considerando as atribuições e finalidades específicas por tipo de biblioteca.

I - biblioteca infantil II - biblioteca escolar

III - biblioteca especializada

- (P) educação e leitura.
- (Q) memória bibliográfica.
- (R) recreação e leitura.
- (S) ciência e tecnologia.
- A relação correta é: (A) I - P, II - Q, III - R (B) I - Q, II - P, III - R (C) I - R, II - P, III - S (D) I - R, II - S, III - P (E) I - S, II - R, III - Q